# <span id="page-0-0"></span>CUDA optimization

#### Philip Blakely

#### Laboratory for Scientific Computing, Cambridge

4 日下

э

D.  $\rightarrow$ ∍∍

# <span id="page-1-0"></span>**Outline**

### 1 [Should we optimize](#page-1-0)

- [Memory layout](#page-6-0)
- [Streaming Multiprocessor usage](#page-9-0)
- [Code optimizations](#page-16-0)
- [Which optimizations](#page-24-0)
- 6 [Larger CUDA programs](#page-29-0)

э

ヨメ メヨメ

 $\left($ 

Is it worth optimizing it?

- In scientific computing, answer usually "yes"...
- unless it takes a lot of effort to implement ...
- or you're only going to use it once.
- But only optimize actual bottlenecks
- No point in optimizing part of the code that takes 1% of the run-time.
- Use NVIDIA Nsight nsys-ui to check where bottle-necks occur.
- (Slightly tricky to set up; need to match CUDA Driver with NSight exactly, and set some kernel permissions.)
- Optimization can be fun and time-consuming.
- Include timing to make sure optimizations actually work!
- Some techniques suggested here may either not make a large difference or may worsen performance if they affect some other aspect of the algorithm
- You need a feel of how different techniques can affect performance
- The techniques presented here are in rough order of potential improvements, starting with those most likely to give good speed-up.
- Start with a working code, and check at all stages whether the results are still correct.

Outside the scope of this course...

- Best serial algorithm not necessarily the best parallel algorithm
- For example, there exist explicitly parallelised versions of sorting algorithms
- If you're following a one-element-per-cell approach, then this is probably the best approach.
- (Unless there is little work per thread, in which case do multiple cells per thread in a loop.)
- Do some reading around your field/algorithm, see what has been done before (even back to 1970s).
- Take care a parallel algorithm suited to a small cluster may not scale well for massively parallel architecures.

医阿雷氏阿雷氏征

- Previously, a code could be sped up using multiple cores / CPUs
- This is still the case for GPUs
- See next lecture for combining MPI with GPUs
- Likely to give good speed-up

## <span id="page-6-0"></span>[Should we optimize](#page-1-0)

## 2 [Memory layout](#page-6-0)

[Streaming Multiprocessor usage](#page-9-0)

- [Code optimizations](#page-16-0)
- [Which optimizations](#page-24-0)
- 6 [Larger CUDA programs](#page-29-0)

∍

化重新润滑脂

- GPUs have their advantage in on-GPU memory-bandwidth, and in multi-processors
- Device↔Host memory transfers are relatively slow
- (slower than global memory to SM bandwidth by an order of magnitude)
- It may be an advantage to do more calculation on device rather than send data back to host and calculate there even if the extra calculation is not very well parallelisable
- On-device memory-bandwidth is only attained if the access is coalesced
- Read the Programming Guide carefully
- Use NVIDIA Nsight
- Reconsider your data-layout
- Write small test-codes to optimize

Best not to access global memory too much:

- Make use of shared memory as much as possible
- Much faster access than global memory
- May be useful to do "in-place" operations (see euler.cu) to reduce shared-memory usage

# <span id="page-9-0"></span>**Outline**

## [Should we optimize](#page-1-0)

#### [Memory layout](#page-6-0)

3 [Streaming Multiprocessor usage](#page-9-0)

- [Code optimizations](#page-16-0)
- [Which optimizations](#page-24-0)
- 6 [Larger CUDA programs](#page-29-0)

э

化重新润滑脂

- Recall that multiple thread blocks can reside on a multiprocessor and can be switched rapidly to avoid memory latency
- So multiple blocks can start while other blocks wait for memory reads
- So if many thread blocks can fit on a multiprocessor, we can hide latency
- The number of blocks that can be held on a multiprocessor is limited by
	- Shared memory use
	- Register use
- Reduce these to increase occupancy (but only up to about  $25\%$  is worth it)
- Low occupancy usually degrades performance

化重氮 化重氮

# Calculating occupancy

#### Consider a typical NVIDIA GPU:

- Each multiprocessor has
	- 32,768 32-bit registers
	- 1536 simultaneous threads
	- 48KB shared memory
- $\bullet$  so need  $\lt 22$  registers per thread for 100% occupancy, i.e. all threads held in the SM simultaneously.

• and (for 512-thread blocks):  $48 \times 1024 \times \frac{512}{1536} = 16384$  bytes of shared-memory per block  $Occupancy = -$ No. of active warps per multiprocessor, given registers/shared memory Max no. of warps per multiprocessor

Usually easier to use the occupancy spreadsheet /lsc/opt/cuda-11.3/tools/CUDA Occupancy Calculator.xls

```
Compile using -Xptxas -v option:
nvcc euler.cu -o euler -O3 -Xptxas -v
...
ptxas info : Compiling entry function
' Z15getSLICflux GPUILi16ELi32ELi1EEv4Gridf' for 'sm 61'
ptxas info : Function properties for
Z15getSLICflux GPUILi16ELi32ELi1EEv4Gridf
0 bytes stack frame, 0 bytes spill stores, 0 bytes spill
loads
ptxas info : Used 50 registers, 34816 bytes smem, 364
bytes
cmem[0], 108 bytes cmem[2]
```
#### Translation:

Function void getSLICflux\_GPU<16,32,1>(Grid, float) uses:

50 registers per thread,

34816 bytes user-allocated shared memory,

364 bytes of user-defined constant memory

108 bytes of compiler-generated constants in constant memory

where  $c$ <sup>++filt</sup> was used to turn the kernel name into something readable.

- Recall the Euler example from earlier
- The shared memory approach uses 4140 bytes of shared memory for  $8 \times 8$  blocks and 36 registers
- Which of these affects occupancy?
- According to the Occupancy spreadsheet, both do.
- In this case, not a substantial difference.
- Use --maxrregcount to force fewer registers to be used.
- Register overspill goes into local memory, which has same latency as global memory.
- However, if reducing registers increases occupancy, it can be beneficial.
- Hand-tuning the code to reduce registers can work
- Approximately equivalent to reducing local variables in function

# <span id="page-16-0"></span>**Outline**

## [Should we optimize](#page-1-0)

#### [Memory layout](#page-6-0)

[Streaming Multiprocessor usage](#page-9-0)

### 4 [Code optimizations](#page-16-0)

[Which optimizations](#page-24-0)

#### 6 [Larger CUDA programs](#page-29-0)

∍

化重新润滑脂

## Make the compiler do the work

- The compiler is very good at optimizing if you give it a chance
- Make as many constants available at compile-time as possible
- Can use templates to do this (see euler.cu)

```
template<int coord> void __global__ qetFlux();
```
getFlux<0><<<gridDim, blockDim>>>();

- Branching and calculations dependent on coord can be optimized out.
- The CUDA compiler appears to optimize certain constructs fairly aggressively, such as constant-size loops
- Exact mathematical expressions such as sin(9.8) do not appear to be optimized out (there could be accuracy issues with doing so anyway)

K ロ ▶ (K 御 ▶ (K 産 ≯ (K 産 ≯ ))

- In loops, use signed integers, rather than unsigned.
- May be the opposite to what you thought
- $\bullet$  Overflow on signed integers is undefined (in C++) so compiler can get away without overflow checks for signed arithmetic

```
for (i = 0; i < n; i++) {
    out[i] = in[offset + stride* i];}
```
stride\*i could overflow, so it's up to you to ensure that it doesn't.

- Recall that threads in a warp will run in step where possible.
- If different threads take different branches, threads taking different branches execute sequentially.
- So, make sure all threads take the same branch
- Or reduce amount of branching as much as possible.

Diagnose this using the CUDA visual profiler.

#### Warning

The following suggestions may well affect the accuracy of your code. Use them only if you know this is not a problem. Test your code with and without these suggestions and compare results.

- Use single precision unless double is absolutely necessary.
- Factor of 8 slowdown on older cards, factor of at least 2 even on latest cards
- Use the --use fast math compiler option faster versions of exp, sin, cos etc.
- Use the --ftz, --prec-div, and --prec-sqrt compiler options.

For those really concerned about IEEE 754 accuracy, see Appendix E of the Programming Guide.

- When most other methods have been applied, instruction counting may be useful.
- The CUDA Programming Guide contains clock-cycle counts for various instructions (5.4.1)
- For example: (compute capability 6.0)
	- 32-bit floating-point add/multiply: 64 instructions/clock-cycle
	- 64-bit floating-point add/multiply: 32 instructions/clock-cycle
	- 32-bit floating-point reciprocal, reciprocal square-root, sine/cosine: 16 instructions/clock-cycle
- Type conversions: 16 instructions/clock-cycle

General rule: Reduce the number of expensive operations.

Use temporary variables to help the compiler if necessary.

メタトメ ミトメ ミト

4 0 F

- Can sometimes replace branching by special floating point or bit-wise operations
	- copysign $(x,y)$  and signbit $(x)$
	- sincos(x, sptr, cptr)
- For integer operations: See CUDA\_Math\_API.pdf Includes bit-counting functions such as  $\Box$ popc.
- Or search for "Bit Twiddling Hacks" (S.E. Anderson):  $r = y \land ((x \land y) \& -(x < y)); // min(x, y)$ (Interesting read even if you don't need these techniques)

 $C++$  can be used to make code more readable while allowing compiler to optimize as usual

Using expression templates:

 $a = b + 3.2 \times c - dx$ 

in CPU code might be expanded to

```
\Boxglobal\Box (float* a, float* b, float* c, float* d,
            float* e, int N)
{
  const int i = 1, 2, ...a[i] = b[i] + 3.2f * c[i] - d[i]*e[i];}
```
by the compiler alone. See "C++ Templates" - Vandevoorde & Josuttis for details

医毛囊 医牙骨下的

# <span id="page-24-0"></span>**Outline**

## [Should we optimize](#page-1-0)

- [Memory layout](#page-6-0)
- [Streaming Multiprocessor usage](#page-9-0)
- [Code optimizations](#page-16-0)
- 5 [Which optimizations](#page-24-0)
- 6 [Larger CUDA programs](#page-29-0)

∍

化重新润滑脂

First - check whether algorithm is bandwidth or instruction bound

- Imagine two stripped-down versions of the code:
	- <sup>1</sup> No calculation just appropriate memory reads/writes
	- <sup>2</sup> No memory reads/writes just calculation (be careful the compiler can't optimize them away)
- Compare times for all three versions (including original)
- In the ideal case, the full version is much faster than sum of its parts
- Why? Executing instructions can hide memory latency
- See whether memory access or calculations take longer, and optimize accordingly
- In practice, Nsight System or Nsight Compute can give the same kind of thing (so long as you have a recent GPU...)

医阿雷氏阿雷氏

If your kernel is bandwidth bound:

- Check for global-memory read coalescence
- Use shared memory as programmer-designed cache
- Use constant memory if there are e.g. stencil coefficients used in all kernels
- Rethink data-structures Struct-Of-Arrays versus Array-Of-Structs

If your kernel is compute bound (less likely):

- Strength-reduction
	- <sup>1</sup> Replace multiplication by shift operation or addition if possible
	- <sup>2</sup> Replace division by multiplication by reciprocal
	- <sup>3</sup> Reduce number of operations use algebraic identities if possible

```
a***x*x + b***x + c*x + d == d + x*(c + x*(b + a*x))
```
- <sup>4</sup> Reduce use of pow() if possible
- <sup>5</sup> Avoid expensive recomputation precompute values and store in temporary variables
- Reduce (divergent) branching

イロト イ押ト イヨト イヨトー

If sum of memory-access and compute versions is about the same as standard kernel, you're latency bound, i.e. the hardware cannot overlap the memory-access and computation.

- Move memory-reads to early in kernel allows instructions that don't need data to execute and hide memory-read time
- Reduce number of \_syncthreads() while maintaining correctness
- Increase thread-block occupancy
	- Reduce shared-memory use
	- Reduce register-use
- (Allows threads to be swapped out while their data is fetched from global memory).
- Increase the amount of data processed per kernel launch

化重氮 化重氮

# <span id="page-29-0"></span>**Outline**

## [Should we optimize](#page-1-0)

- [Memory layout](#page-6-0)
- [Streaming Multiprocessor usage](#page-9-0)
- [Code optimizations](#page-16-0)
- [Which optimizations](#page-24-0)

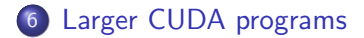

4 0 8

4 E X 4 E X

∍

- NVIDIA cards all support full C++ (arbitrary pointer dereference)
- Unified address space for all variables and pointers
- Virtual functions, function pointers are allowed on device
- new and delete are supported (probably not efficiently)
- Ideally, you should probably keep code at this level on the CPU and use the GPU for pure computation.
- However, for more complex codes, may be necessary to use these features.
- If writing anything longer than a single algorithm, see the Software Design course.
- nvcc can compile all C++ code
- C++ control code should be kept separate from kernels and kernel calls
- Run-time API calls can be put in C++ code and compiled with gcc - suffix .C
- Kernels and the  $\langle \langle \cdot, \cdot \rangle \rangle$  calls should be put in . cu files and compiled with nvcc
- $\bullet$  A  $\_\$ device  $\_\$  or  $\_\$ global  $\_\$ unction does not have to be in the same file as the call to it (unless templating is involved).

 $\mathbb{R}^n \times \mathbb{R}^n \xrightarrow{\sim} \mathbb{R}^n \times \mathbb{R}^n \xrightarrow{\sim} \mathbb{R}^n \xrightarrow{\sim} \mathbb{R}^n$ 

- When compiling an object file with device code, use: nvcc -dc a.cu -o a.o Similar to -c option for gcc
- When linking separate objects containing device code, use: nvcc -dlink a.o b.o -o myProg
- However, the CUDA compiler now cannot inline device functions called between files, and must introduce a general function-call stack.
- This results in more register usage.
- This may significantly impact performance (e.g. reduce by a third).

Read CUDA Compiler Driver NVCC.pdf for compiler options

- $-\theta$   $\theta$   $\theta$   $\theta$   $\theta$  o timize to level n. Typically use  $n = 3$
- - arch *apuarch* Assume given GPU architecture: compute 50, compute 52, compute 60 when optimizing
- code *code* Compile code for target GPU compute capability:  $sm_50, sm_52, sm_52, sm_60, sm_70, sm_80$

As with all programming, the best approach is not to write any code! NVIDIA ships some libraries as part of the CUDA Toolkit:

- Thrust replacement for C++ STL
- NVIDIA C++ Standard Library libcu++ <https://nvidia.github.io/libcudacxx/>
- CUBLAS BLAS for CUDA
- CUSPARSE Sparse matrix calculations
- CUSOLVER Covers BLAS, Sparse, and Sparse refactorization
- **CUFFT FFT calculations**
- CURAND Random number generation
- nvGRAPH Graph creation and manipulation

And some are available from NVIDIA's GitHub repository:

- GVDB-voxels Sparse volume compute and rendering
- AMGX Multigrid (elliptic) linear solvers
- NCCL Inter-GPU communication algorithms
- CUTLASS matrix-multiplication via C++ templates
- Kokkos C++ abstractions for running CUDA code, e.g. array classes etc.
- ... and various Deep Learning algorithms.

## **Thrust**

<http://docs.nvidia.com/cuda/thrust/index.html>  $C_{++}$  has STL for various algorithms on containers:

- Sorting a list of strings
- Summing over a list of integers
- Various operations on stacks, heaps, maps.

Thrust creates versions of these that run on a GPU.

```
// Taken from Thrust examples
#include <thrust/count.h>
#include <thrust/device vector.h>
...
// put three 1s in a device vector
thrust::device vector<int> vec(5,0);
vec[1] = 1;
vec[3] = 1;
vec[4] = 1;
// count the 1s
int result = thrust:: count (vec.begin(), vec.end(), 1);
// result == 3
```
4 ロ ト 4 何 ト 4 ヨ ト 4 ヨ ト ニヨー

- BLAS (Basic Linear Algebra Subprograms) is a library of functions for operating on vectors and matrices.
- Includes operations on symmetric, triangular, and Hermitian matrices.
- Well-defined standard and interface for FORTRAN, C, and C++.
- First published in 1979, many implementations exist
- cuBLAS implements some of these functions in a precompiled CUDA library - available with <cublas.h> header and -lcublas library.
- If you only need vector/matrix operations use this!

医单侧 医单位

#### cuBLAS example

```
cublasAlloc(N, sizeof(float), (void **)&x);
cublasAlloc(N, sizeof(float), (void **)&y);
cublasSetVector(N, sizeof(float), xHost, 1, x, 1);
cublasSetVector(N, sizeof(float), yHost, 1, y, 1);
clock_t start = clock():
float tot = 0:
for(int i=0 ; i < M ; i++)
{
 tot += cublasSdot(N, x, 1, y, 1);
}
clock_t end = clock();
```
**INVERSED DE VOICE** 

**← □ ▶ →** *←* **□** 

- Fast Fourier Transforms are a common application.
- cuFFT implements these in CUDA use cufft.h header and -lcufft library.
- Includes:
	- 1D, 2D, 3D FFTs real and complex data
	- In-place and out-of-place transforms
	- Double-precision on compatible hardware

4 0 8

ミメスミメ

<span id="page-40-0"></span>More information is available from:

- CUDA Best Practices Guide (similar material to but more depth than this lecture)
- Whitepapers in the CUDA SDK (usually well written)
- Research articles on CUDA (may contain useful code snippets)
- Source code for CUDA applications often made freely available by authors (harder to read).